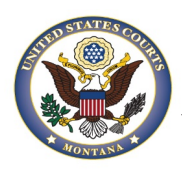

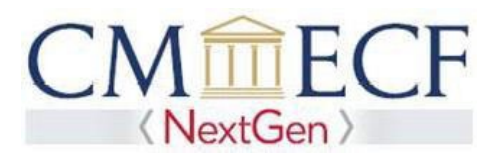

## CJA ATTORNEYS AND NEXTGEN

## **Attorneys appointed to the CJA panel (and their support staff) are entitled to view documents and docket sheets in the cases to which they are appointed without charge.**

The District of Montana upgraded to the CM/ECF NextGen system on September 27, 2021. Due to this upgrade, CJA attorneys will need to take steps to ensure they are able to access docket sheets for their CJA cases without charge.

These instructions are for CJA Attorneys with an existing PACER account. If you are newly appointed to the panel and do not have a PACER account or you only have a CJA CM/ECF [account and no PACER account, go](https://www.mtd.uscourts.gov/sites/mtd/files/Register%20for%20an%20Individual%20PACER%20Account%20%282%29.pdf) to the instructions on how to obtain an[d Individual PACER](https://www.mtd.uscourts.gov/sites/mtd/files/Register%20for%20an%20Individual%20PACER%20Account.pdf)  [Account.](https://www.mtd.uscourts.gov/sites/mtd/files/Register%20for%20an%20Individual%20PACER%20Account.pdf)

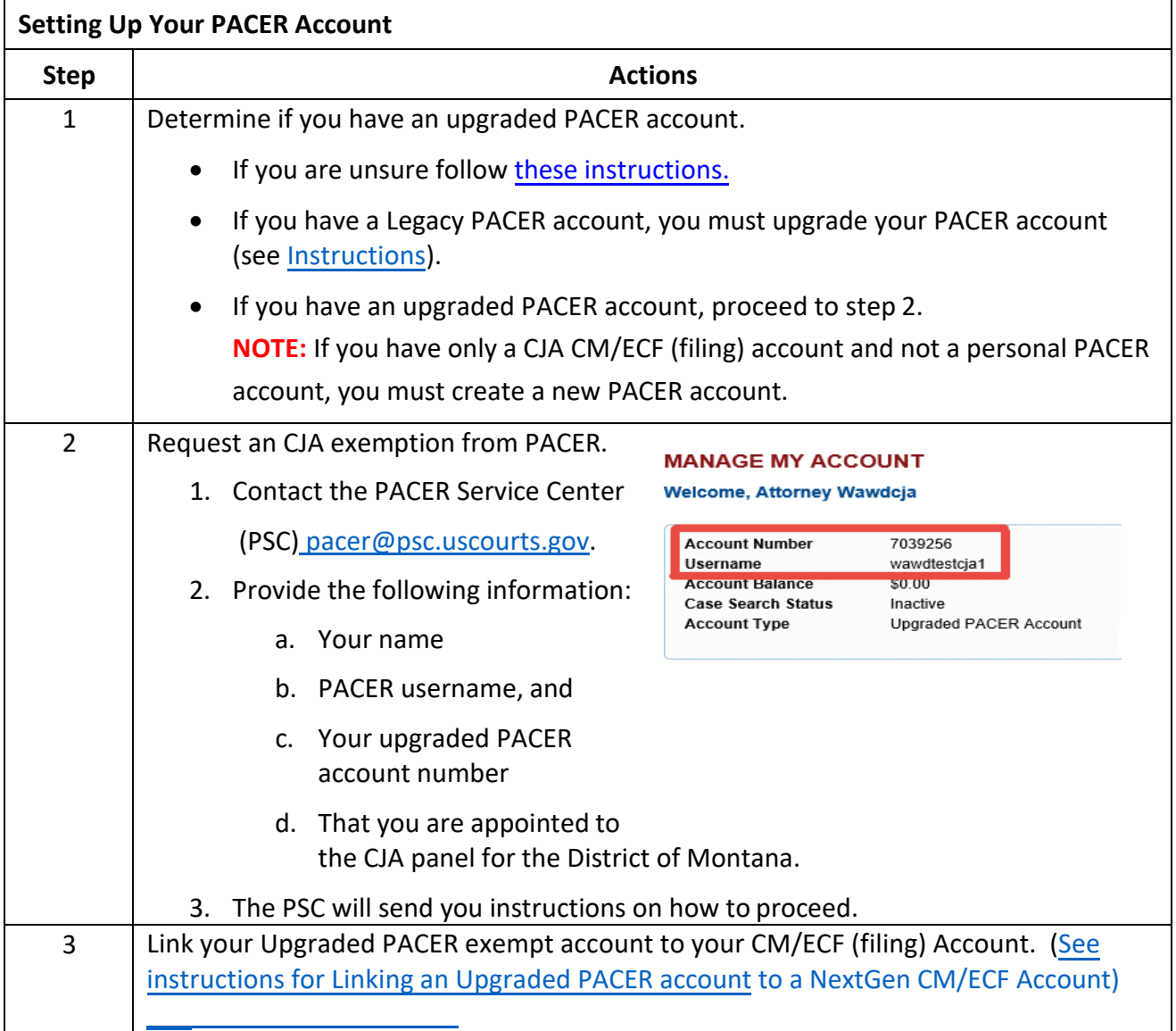

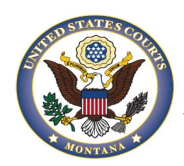

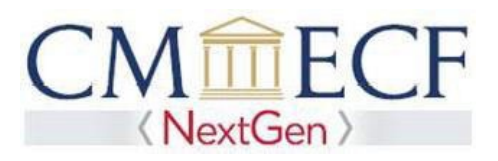

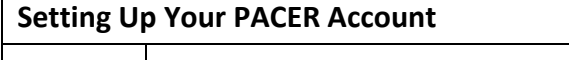

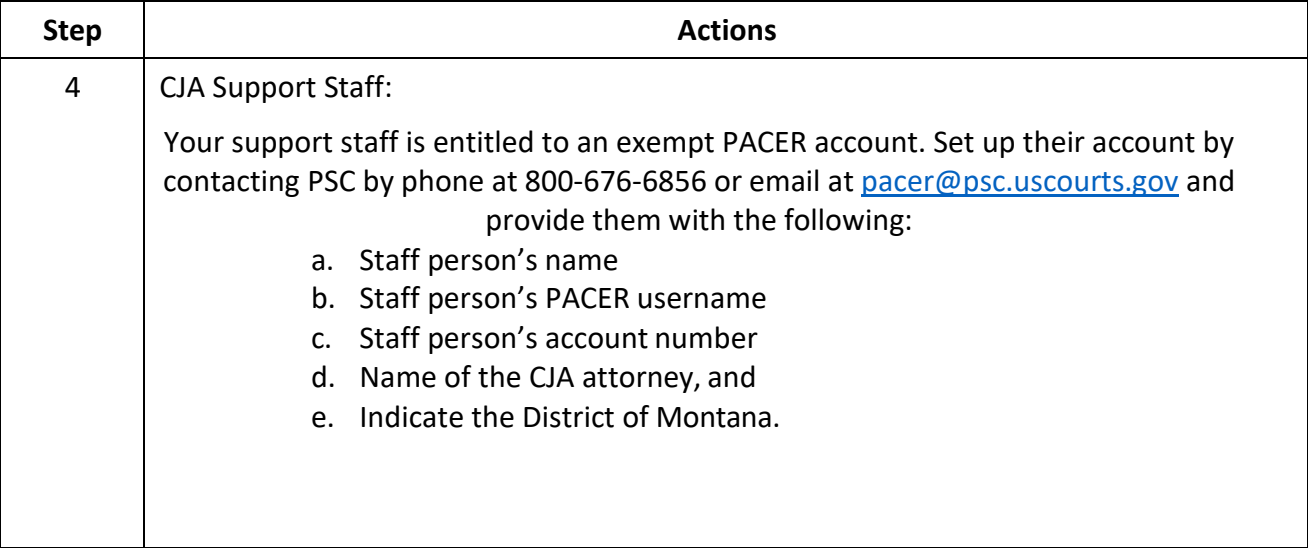

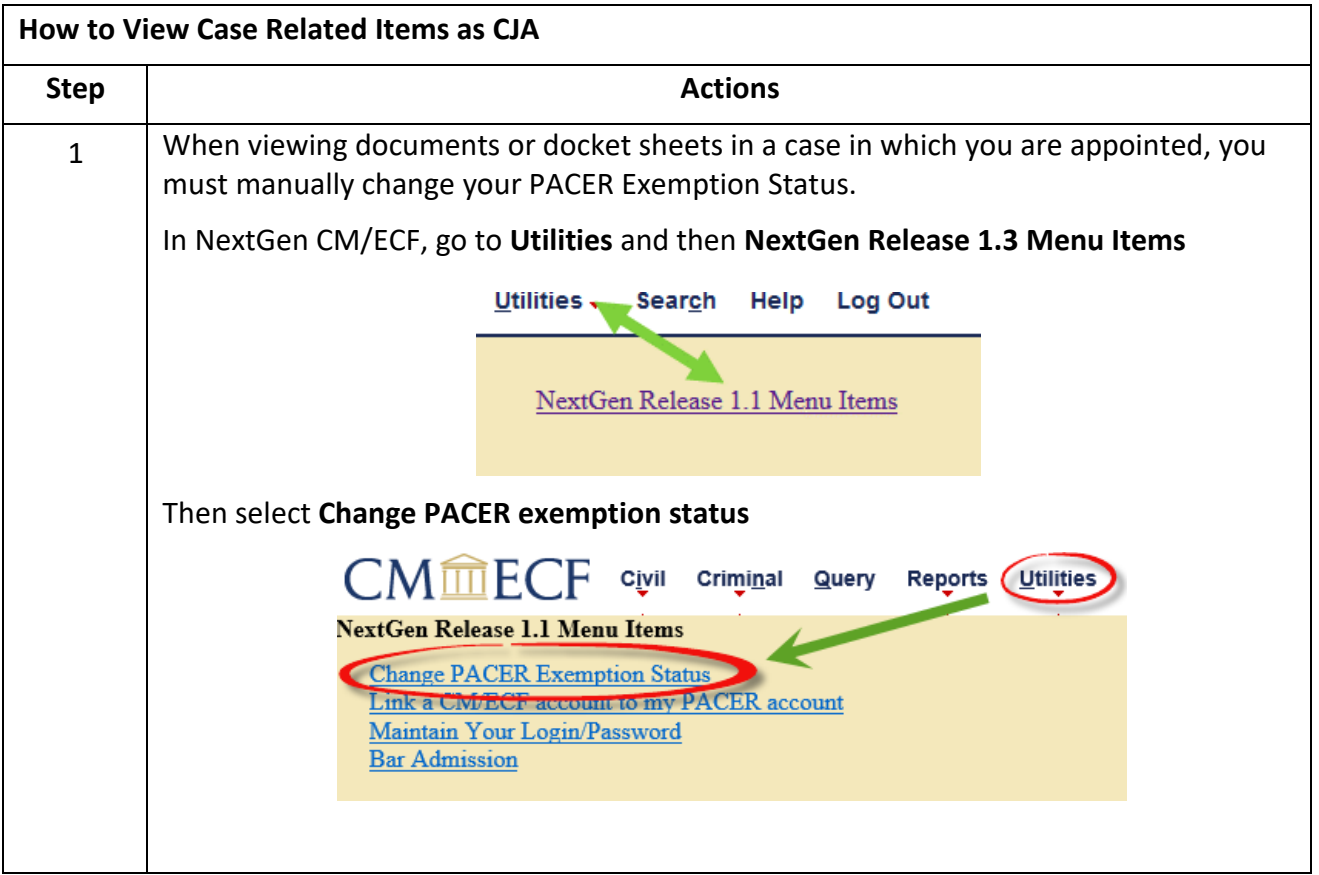

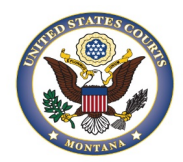

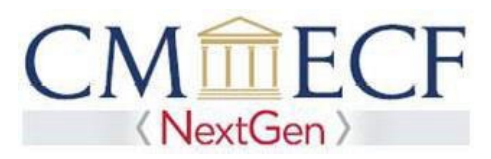

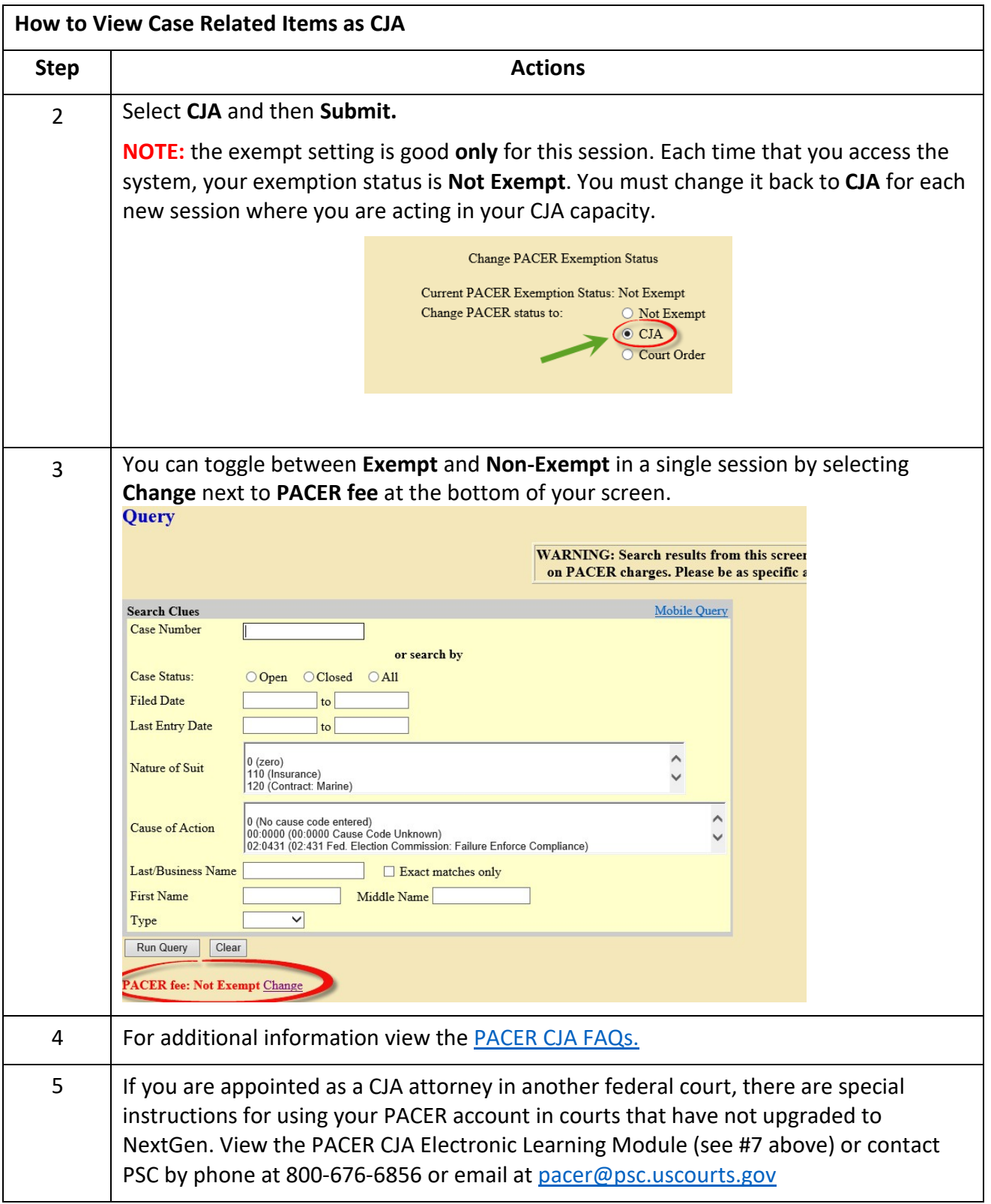